# 基于 **OPENGL** 的雷达/**ARPA** 模拟器<sup>①</sup>

陈 杰<sup>1</sup>, 杨神化<sup>2</sup>, 曹士连<sup>2</sup>

1 (集美大学 计算机工程学院,厦门 361021) 2 (集美大学 航海学院,厦门 361021)

摘 要:针对雷达/ARPA 模拟器的特点,利用使用 OPENGL 图形库开发了雷达/ARPA 模拟器,详细介绍了地形 数据的表示和抽稀方法,雷达图像的显示方法和静态目标回波的产生方法,实验表明本文介绍的技术能实现较好的仿真。<br>好的仿真。<br>关键词:雷达/ARPA 模拟器;OPENGL;抽稀;回波<br>**Radar/ARPA Simulator Based-on OPENGL**<br>CHEN Jie<sup>1</sup>, YANG Shen-Hua<sup>2</sup>, CAO Shi-I isn<sup>2</sup> 好的仿真。

关键词: 雷达/ARPA 模拟器; OPENGL; 抽稀; 回波

#### **Radar/ARPA Simulator Based-on OPENGL**

CHEN Jie<sup>1</sup>, YANG Shen-Hua<sup>2</sup>, CAO Shi-Lian<sup>2</sup>

<sup>1</sup>(Computer Engineer College, Jimei University, Xiamen 361021, China)  $^{2}$ (Novigation College, Jimei University, Xiamen 361021, China) <sup>2</sup>(Navigation College, Jimei University, Xiamen 361021, China)

Abstract: According to the feature of radar/ARPA simulator, this paper presents some key technologies of developing the radar/ARPA simulator using OPENGL. These technologies include the storing and sparsing of terrain data, the display of the image of radar and the echo of the motioness objects. The experiental result shows that these technologies can achieve good simulation.

Key words: radar/ ARPA Simulator; OPENGL; thinning; echo

## 1 引言

自动雷达标绘仪(Automatic Radar Plotting Aids; ARPA)是在普通雷达的基础上,根据人工标绘原理, 增加计算机的输入、存储、计算、判断、输出、模拟、 绘图、报警等功能发展而成的一种雷达功能。它的主 要功能包括对目标进行录取,并对录取的目标进行跟 踪,计算并显示跟踪目标的参数,判断所跟踪的目标 有无碰撞危险并进行自动报警;通过模拟操作给出避 让措施;对自身的工作性能、输入、输出及各个部分 进行自测等。因此,使用雷达/ARPA 模拟器进行训练 在提高船员雷达/ARPA 的使用方面所起的作用也已经 得到普遍认可,雷达/ARPA 模拟器对于作为 ARPA 重 要功能的物标录取与跟踪的模拟效果如何直接影响着 APRA 训练的效果[1]。雷达显示器是雷达显示目标的 重要手段,无论是操作训练还是维修训练,显示器都 是操作人员注意的焦点。所以雷达显示器仿真的效果

对整个雷达/ARPA 仿真的效果具有很大影响。

近年来,随着计算机科学、微电子学和有关学科 的发展以及研究的深入,工程仿真技术正得到越来越 广泛的应用,其中军用训练模拟器的发展尤为迅速, 目前, 越来越多的 ARPA 采用雷达头、雷达信号处理 卡加普通 PC 的形式,显示器均为光栅扫描显示器, 这样就能够很方便地得到整幅的矩形雷达图像数据。 很多国家为此投入大量的人力和财力。国外有关雷达 模拟器研究的报导很多,仅美国已有两百多家公司在 研制模拟器,其中用于研制军用模拟器的经费占  $70-80\%$ <sup>[2]</sup>

根据中华人民共和国船员培训管理规则,对航海 雷达观测与标绘及 ARPA 操作培训的要求,同时必须 满足满足STCW公约马尼拉修正案第A-1/12节所规定 的性能标准。我国各航海院校相继引进了航海雷达模 拟器的培训方法,九十年代初我国的有关院校和科研

① 基金项目:国家自然科学基金资助项目(51109090);福建省自然科学基金资助项目(2011J01323);福建省教育厅资助项目(JA11156) 收稿时间:2011-10-06;收到修改稿时间:2011-11-18

单位先后开始了雷达模拟器的研制。

文献[3]采用圆周扫描方式生成雷达模拟器图像, 其重点介绍雷达平面坐标系的建立,对于回波的生成 采用在地形数据中设置遮挡属性,其使用有一定的局 限性。文献[4]在使用真雷达显示器的航海雷达模拟器, 并介绍了相应的关键技术。文献[5]侧重对地物回波的 生成,采用了双链表结构,对地物回波的遮挡进行了 相应的判断。

本文利用 OpenGL 的图形绘制函数对雷达/ARPA 模拟器进行了仿真,其中对系统的若干关键技术:数 据抽稀方法,雷达图像的显示方法和静态目标回波的 产生方法进行详细介绍,并给出相应的运行结果。实 验结果表明,本文提出的实现方法能够对雷达显示器 进行较为逼真的仿真,达到了较好的效果。

## 2 基于OPENGL的雷达/ARPA模拟器基本 结构

OpenGL (Open Graphics Library) 是 SGI 公司开 发的一个开放的三维图形软件包,目前已经成为高性 能图形与交互式视景处理的工业标准。

OpenGL 使用简便, 效率高。能够提供点、线、 多边形,复杂的三维物体以及复杂曲线和曲面绘制的 函数,同时可以十分逼真地表达物体表面细节。

OPENGL 还提供双缓存动画,即前台缓存和后台 缓存。后台缓存计算场景、生成画面,前台缓存显示 后台缓存已画好的画面。此外,基于 OPENGL 的应用 程序可以简单地在各种平台间移植[6-8]。

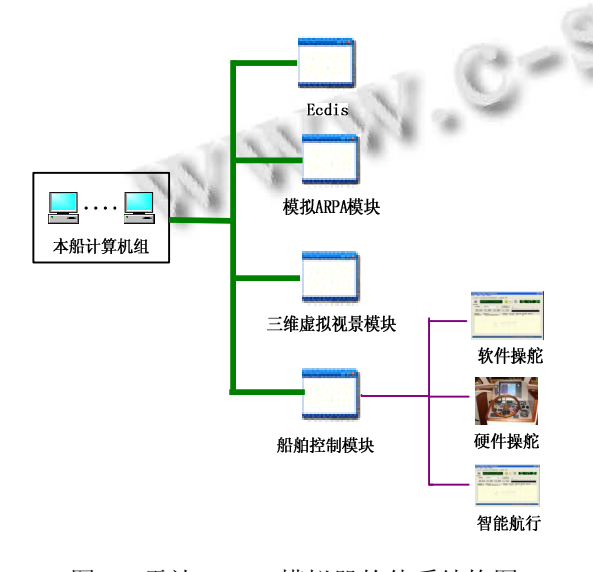

图 1 雷达/ARPA 模拟器的体系结构图

图 1 给出了雷达/ARPA 模拟器的体系结构图, 其 中 Ecdis 部分保存着电子海图中的数据,模拟 ARPA 模块读取 Ecdis 中的电子海图数据,并根据相应的算 法形成并显示雷达回波,同时通过三维虚拟视景模块 进行显示,并通过船舶控制模块进行船舶操纵的训练 和智能航行。

## 3 基于OPENGL的雷达/ARPA模拟器实现 的关键技术

#### 3.1 地形数据的存储与处理

雷达/ARPA 模拟器上的地形数据主要是电子海图 里的各个地形的等高线数据。因此,首先定义二维坐 标,在此基础上定义三维坐标,最后定义等高线数据 的格式。其定义如下:

class CRadarPoint{ public: //二维点的坐标 double m\_fY; double m fX; ……

```
};
```
class CRadar3DPoint : public CRadarPoint {

```
public:
```
CRadar3DPoint();

CRadar3DPoint(double fY,double fX,float

```
fSounding);
```
float m\_fSounding; //表示点的高度

```
}
```
等高线主要以链表的格式保存,其格式如下:

struct tag3DPolygon

……

```
{
```
short m\_shType;

int m\_nPoints;

CRadarPoint \* m\_ppt;

```
};
```
其中一个tag3Dpolygon表示一条等高线, m\_nPoints 表示对该等高线采样后点的数目,\* m\_ppt 则以链 表的形式表示等高线上所有的点。所有的等高线将以 tag3Dpolygon 的链表形式保存。

Research and Development 研究开发 127

然而,实际采集的电子海图数据总量非常大,面 对如此海量的量数据,如果对所有的数据都进行绘制 必然导致系统运行效率的低下。为了能够加快雷达仿 真图像的绘制过程,必须采用良好的数据抽稀算法。抽 稀是指在保证矢量化曲线形状不变的情况下,最大限 度地减少曲线上点的个数。曲线抽稀的关键是定义抽 稀因子,抽稀因子的不同决定了抽稀算法的多样性。目 前已的抽稀算法中,有步长法、线段过滤法、圆柱法、 Douglas-Poiker 法和垂距限值法等算法[9]。

Douglas-Poiker 法和垂距限值法在抽稀结果的精 度方面,比步长法、线段过滤法、圆柱法都有明显的提 高,既能充分减少抽稀要素点的数量,又能将抽稀后的 特征点保留下来[9,10]。

Douglas-Poiker 法是从整体的角度来考虑一条完 整的曲线,首先选取线段首尾两个端点,并连接成一条 直线,然后计算曲线内其余各点到连接这两个端点的 直线的距离。如果这些点到直线的距离均小于给定的 阈值,则所有这些点都被舍去。否则将距离直线距离最 大的点保留下来,并以此点将线段分为两段,对这两段 重复垂距,分别检查最大垂距是否大于阈值。重复此过 程直到没有多余的点需要被舍去为止。抽稀过程如图 2(a)-(d)所示。

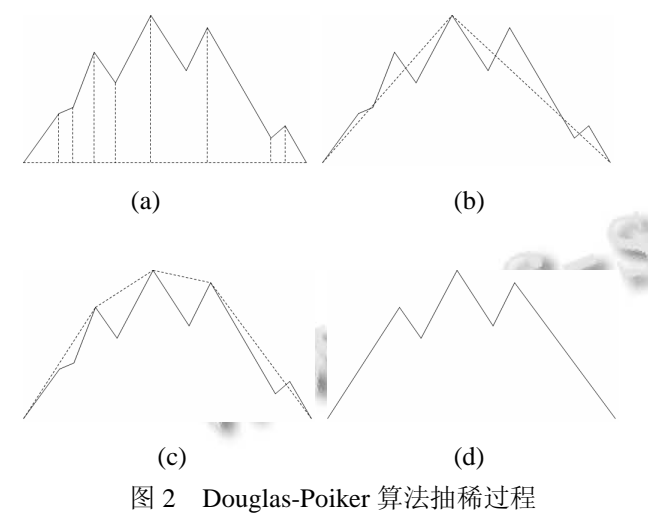

垂距限值法与 Douglas-Poiker 算法的原理基本一 样的,但它不是从整体角度去考虑一条完整的曲线,而 是从第一点开始依次筛选,排除冗余点。即以第一点为 起点,计算第二点到第一点和第三点所构成的直线的 距离,如该距离大于某一阈值,则保留第二点,并以该点 作为新的起点,计算第三点到第二点和第四点所构成

的直线的距离;否则,去掉第二点,仍以第一点为起点,计 算原曲线上第三点到第一点和第四点所构成直线的距 离。依此类推,直到曲线上最后一点[11]。抽稀过程如图 3(a)-(d)所示。

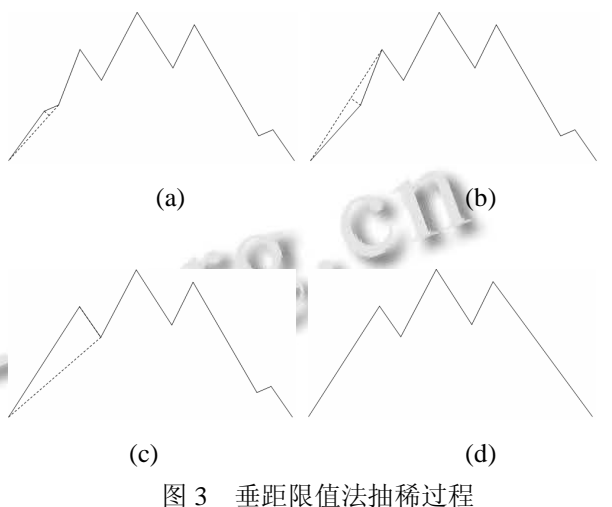

从分析的结果上看,垂距限值法在抽稀结果的精 度方面能取得与 Douglas-Poiker 算法基本一样的效果。 表 1 Douglas-Poiker 算法与垂距限值法的比较

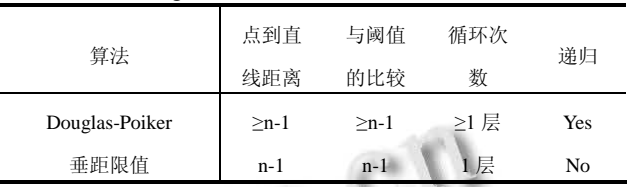

表 1 从编程的难易程度和计算机处理的复杂程度 上对 Douglas-Poiker 算法和垂距限值法进行了比较。 可以看到,无论是计算点到直线的距离和与阈值做比 较的次数,还是考虑循环的次数还是是否需要递归上 看,垂距限值法均比 Douglas-Poiker 算法有优势, 因 此本文的雷达模拟器中的数据抽稀方法采用垂距限值 法。

设 s1,s,s2 分别表示进行垂距限值法的前一个点, 中间点,s2 表示后一个点,变量 bool bFlag 用于表示改 点经过垂距判定后是否保留下来,bFlag 初始设为 false;列表 InArray 表示抽稀前的地形数据列表, OutArray 表示抽稀后的地形数据列表。具体实现伪代 码如下:

将 InArray 中的第一点添加进 OutArray; if InArray 的长度>2 {

128 研究开发 Research and Development

```
for i=1 to InArray.Length-2
{
  if (bFlag)
    s1=InArray[i-1];
  s=InArray[i];
  s2=InArray[i+1];
  if s 到 s1s2 连线的距离大于给定阈值 T
  {
      将 s 添加进 OutArray;
      bFlag=true;
  }
  else
      bFlag=false;
  }
```
将 InArray 中的最后一点添加进 OutArray.

## 3.2 雷达图像的显示

}

由于雷达图像的显示区都是圆形的,因此在雷达 模拟器中的显示区域也应该是圆形的。传统的显示方 法可以采用裁剪的方式来完成,然而使用计算机图形 学中的裁剪方法通常是使用矩形窗口对线段或多边形 裁剪。对于比矩形高一阶的圆的方程来说,使用圆对 线段或多边形裁剪计算量较大,速度较慢。

本文不使用裁剪的方法进行雷达图像的生成,而 是采用双层的结构,在要显示的回波图像上放一层黑 色的覆盖层,然后将覆盖层的中间生成一个透明的圆 形区域,用于显示下面一层的回波图像。而在透明的 覆盖层区域外则用户绘制雷达刻度、菜单和与本船有 关的位置信息。

3.3 陆地等静态目标回波的生成

陆地等静态目标回波是雷达模拟器中的一个难点 之一,一直没有很好的方法能够解决,主要存在着受海 区限制、数据处理量过大或图像不逼真等问题,因此对 其建模相对困难。文献[5]使用双链表的方式对地形数 据进行保存。本文则使用单个线性表来保存扫描线和 等高线的交点的方法,并根据雷达高度和波束宽度计 算哪些点有回波产生,从而画出以扫描线为中心的某 个扩展区域的静态目标回波。

由于本文的回波算法需要使用到扫描线和等高线 的交点,并判断交点和本船(雷达中心的距离),因此在 此基础上,定义极坐标类:

class CRadarPolarPoint{ public: double m\_fR; double m\_fTheta; double m\_fHeight;

}

其中 m\_fR 表示该点到本船的距离, m\_fTheta 表 示该点在雷达显示屏幕坐标上的角度,m\_fHeight 表示 该点的高度。

如图 4 所示,OX 轴表示海平面,H 点表示雷达的 位置,OH 表示雷达天线高度,OM 和 ON 分别是雷达 波束的上限边界和下限边界。记 OY 与 ON 的夹角,即 ∠OHN 为下限角,OY 与 OM 的夹角,即∠OHM 为上 限角,则有∠OHN≤∠OHM。

根据电磁波的反射原理,可知,OA 为雷达盲区, R 点为可能产生回波的点,则有∠OHN≤∠OHR≤∠ OHM。同时,随着地形的变化,雷达波束的下限边界 不断向上移动,如图 3 虚线所示,但在此过程中始终 保持∠OHN≤∠OHR≤∠OHM。因此产生了 AB,CD 和 EF 段有回波产生(称 A、C、E 点为回波区域的起 始点,称 B、D、F 点为回波区域的起始点),而 BC, DE 和 FX 段无回波产生。本文的回波生成算法主要工 作就是寻找产生回波区域的起始点和终止点。

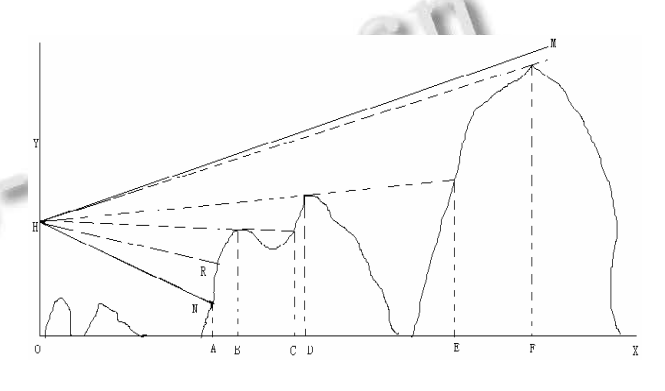

图 4 雷达/ARPA 模拟器回波原理

因此本文根据电磁波反射和物体遮挡的原理,首 先计算雷达扫描线和等高线的交点,根据交点距离雷 达距离的远近,雷达天线高度和波束宽度计算哪点在 盲区,哪些点可见,哪些点被遮挡住了,将有回波段区 域的第一个点记为起始点,最后一个点记为终止点, 并画出相应的回波。具体的回波产生的算法如下:

step1:以本船为中心,计算扫描线和海图中等高线

Research and Development 研究开发 129

的交点;

step2:将这些交点按距离本船中心的距离由近到 远排序,并保存在线性表 List 中;

step3:初始化回波区域的起始下标=k=0;

step4: 对 List 中的点下标从当前的起始下标开始 循环,依次查找第一个和雷达的连线与竖直方向的夹 角∠OHR 位于上限角和下限角之间且下标不越界的 点,将该点作为起始的点,将其下标 i 作为起始下标;

step5:设置终止下标=起始下标;

step6:对下标从 i+1 开始循环,判断该点的∠OHR 是否位于上限角和下限角之间,如果满足条件,则根 据该点重新计算下限角,下限边界向上移动,并将终 止下标+1,否则执行步骤 step7;

step7:将此点下标设为 j,同时将前一点的下标 j-1 设为终止下标,则此时找出一段能够显示回波的区域。 画出位于起始点和终止点之间的回波;

Step8: 起始下标=终止下标+1;

Step9:返回 step4, 寻找下一段能够显示回波的区 域。

具体算法的伪代码如下(计算交点并排序的伪代 码略):

初始化变量,计算初始化的下限角 L 和上限角 U; 从 List 中第一点开始, 查找第一个能够作为起始 点的下标,将该点的坐标记为 i;

while i<I ist 的长度

{

```
终止下标=起始下标
```
for k=i+1 to List.Length-1

{

if k 点可见(角度位于上限角和下限角之间) 重新计算下限角,下限边界向上移动,终

止下标+1;

Else

画回波;退出 for 循环;

```
}
```
//以下部分为查找下个回波区域的起始下标 起始下标=终止下标+1; while 起始下标<List 的长度

{

计算当前起始坐标点的角度 T,

if 角度 T 位于上限制角和下限角之间

130 研究开发 Research and Development

```
找到新的起始位置;
   break;
 else 
   起始下标+1;
 }
}
```
4 实验仿真效果

图 5 显示了本文所介绍的雷达/ARPA 模拟器的运 行界面。

首先在模拟器的显示界面上绘制以蓝色为背景, 以黄色为静态物标回波信号的模拟器图像。然后在改 图像层的基础上绘制一个黑色的覆盖层,在覆盖层的 某个圆形区域中将底层的回波图像显示出来。此时, 接着在回波显示的圆形区域周围画上雷达刻度。而在 图 5 中画红色椭圆区域内的部分用绿色字体显示关于 本船的基本信息,包括位置(经纬度),航向,航速等。

在模拟器的右边显示界面主要是模拟器的菜单部 分(红色矩形框内的部分),其主要提供雷达模拟器中 的主要功能,包括:相对运动显示/绝对运动显示;模 拟海浪、雨雪干扰等回波以及随机雷达噪声;实现本 船的中心显示/偏心显示;船首向上/北向上显示;采用 数字图像处理的方法对模拟器上的目标进行检测与录 取等功能。

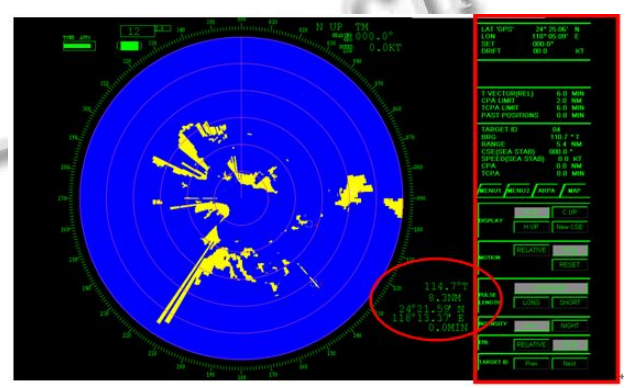

图 5 雷达/ARPA 模拟器运行界面

## 5 结语

通过使用OPENGL图形库进行雷达/ARPA模拟器 的图形绘制具有灵活而逼真的仿真效果。本文对该雷 达/ARPA 模拟器的几个关键技术进行了详尽的介绍: 在数据抽稀上详细介绍了 Douglas-Poiker 算法和垂距 限值法的算法原理,并根据实现效果、编程复杂性和

算法复杂度等进行分析,决定采用垂距限值法进行数 据的抽稀;在显示雷达回波图像,利用了 OPENGL 的 采用双缓冲动画结构,采用双层图像结构用于显示雷 达图像;同时根据电磁波反射原理,分析静态目标的 遮挡情况,给出静态目标的回波生成算法,并使用单 个线性表用于存储回波产生区域,并对算法进行了实 现。然而,本文设计的系统还存在一定的不足之处, 其主要在回波生成方法中用到了较多的判断两线段是 否相交,求两线段交点,以及直角坐标与极坐标之间 的转换等运算量较大的算法,因此在大数据量的雷达 /ARPA 模拟器上速度上会显得较慢,这是今后有待改 进的地方。

#### 参考文献

- 1 王世远.航海雷达与 ARPA.大连:大连海事大学出版社: 1998.
- 2 Modern Radars Demand So phisticated Signal Simulation, MSN,May 1990.
- 3 李柯,金一丞.圆周扫描方式雷达模拟器图像生成的研究. 大连海事大学学报,1996,22(4):37-40.
- 4 尹勇,刘秀文,李志华.采用真雷达显示器的航海雷达模拟器 的关键技术.系统仿真学报,2007,19(5):1014-1017.
- 5 邹小海,韩宏伟,华祖耀.雷达模拟器中地物杂波信号仿真的 方法研究.计算机仿真,2007,27(6):280-183.
- 6 Dave Shreiner. OpenGL Programming Guide: The Official Guide to Learning OpenGL, Versions 3.0 and 3.1, Addison-Wesley Professional,2011.
- 7 王宏,樊世友,陈再旺. 基于 OpenGL 的雷达显示器计算机 仿真的实现.计算机系统应用,2006,15(6):55-60.
- 8 张剑,杨雷,董晓明.基于OpenGL的雷达显示器仿真.中国舰 船研究,2009,4(5):71-74.
- 9 张宏,温永宁,刘爱利.地理信息系统算法基础.北京:科学出 版社,2006.
	- 10 Gao.J.L. 2D and 3D Surface Image Processing Algorithms and their Application[PhD Dissertation]. New Jersey Institute of Technology, May, 2001.
	- 11 刘彦花,叶国华.矢量曲线抽稀算法分析.城市勘测,2001  $(4):1-4.$

(上接第 80 页)

### 参考文献

- 1 BalmelliL.,MojsiloviA.Wavelet Domain Features for Texture Description, Classification and Replicability Analysis. Proc. of IEEE ICIP99. 1994,4:440-444. Image and Video Databases, 1994,2185:34-47.
- 2 Chang T, Kuo CCJ. Texture analysis and withtree-struc turedwavelet transform. IEEE Trans. on Image Processing. 1993, 2(4):429-441.
- 3 Laine A, Fan J. Texture classification by wavelet packet signatures. IEEE Trans. Pattern And Machine Intel., 1993, 15:1186-191.
- 4 Sweldens W. The lifting scheme: A custom design construction of biorthogonal wavelets. Appl. Harmon. Anal, 1996, 3(2):186-200.
- 5 赵志杰,林茂六,曹志民,刘增玉.基于db2提升小波的可伸缩 视频编码方法.通信学报,2009,1,30(1):88-94.
- 6 Daubechies I. et al. Factoring wavelet transforms into lifting steps. J Fourier Anal Appl, 1998,4(3):247-269.
- 7 李丽君.小波模极大值法在图像检索中的应用.科技情报开 发与经济,2007,3(17):169-170.
- 8 孙即祥.图像分析.北京:科学出版社,2005:123-124.
- 9 杨红颖,吴俊峰,于永健,王向阳.一种基于 HSV 空间的彩色 边缘图像检索方法.中国图象图形学报,2008,13(10):2036- 2038.
- 10 刘忠伟,章毓晋.综合利用颜色和纹理特征的图像检索.通 信学报,1999,20(5):36-40.
- 11 王华,戴芳.一种基于基元的彩色图像检索方法.计算机系 统应用.2011.20(1):95-99.

Research and Development 研究开发 131